## **Natural for SQL/DS**

This documentation describes the aspects of Natural when used in an SQL/DS environment.

## **Explanation of Terms used in this Documentation:**

SQL/DS refers to IBM's DB2 Server for VSE & VM. DB2 refers to IBM's DB2 UDB for z/OS. Natural for SQL/DS is also referred to as NSQ.

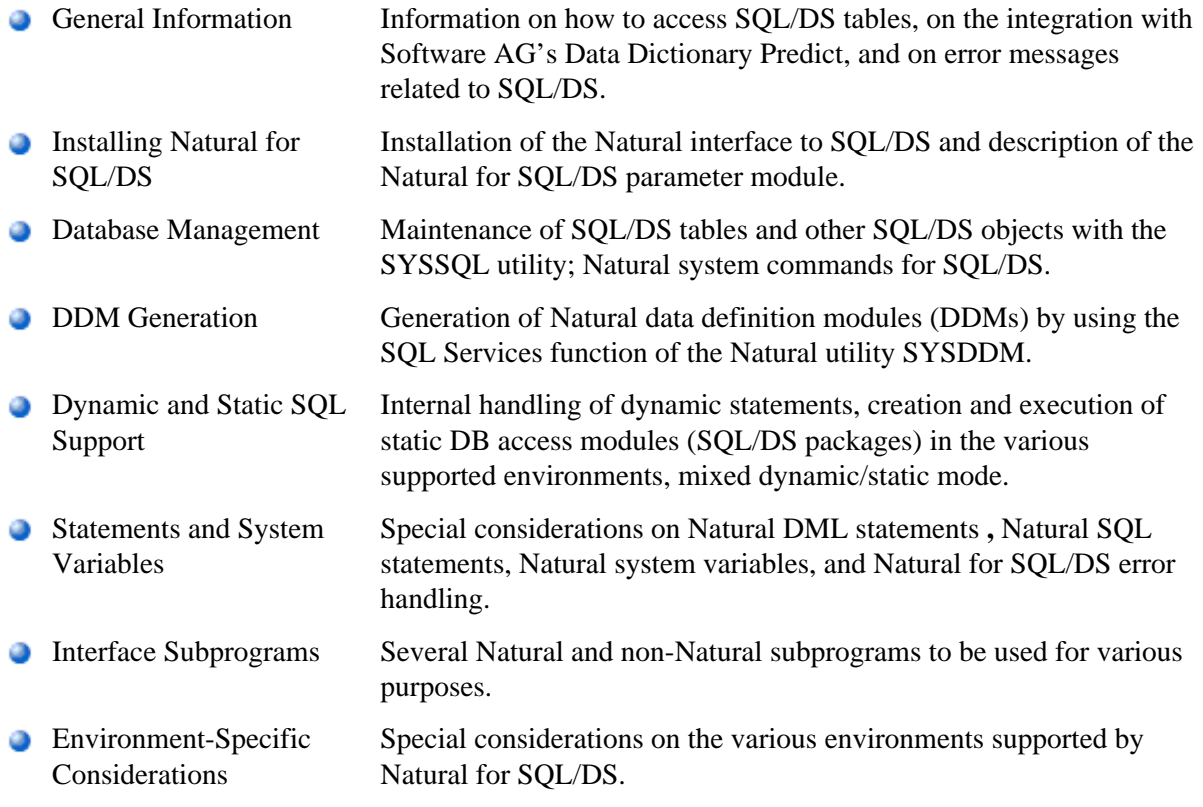

## **Related Documentation**

See also Accessing Data in a Database for various aspects of accessing data in a database with Natural. For information on logging SQL statements contained in a Natural program, refer to the DBLOG Utility documentation in the section Debugging and Montitoring.